# OLAP & DATA MINING

CS561-SPRING 2012 WPI, MOHAMED ELTABAKH

# Online Analytic Processing OLAP

### OLAP

OLAP: Online Analytic Processing

#### OLAP queries are complex queries that

- Touch large amounts of data
- Discover patterns and trends in the data
- Typically expensive queries that take long time
- Also called decision-support queries

#### In contrast to OLAP:

- OLTP: Online Transaction Processing
- OLTP queries are simple queries, e.g., over banking or airline systems
- OLTP queries touch small amount of data for fast transactions

# OLTP vs. OLAP

#### On-Line Transaction Processing (OLTP):

 technology used to perform updates on operational or transactional systems (e.g., point of sale systems)

#### On-Line Analytical Processing (OLAP):

 technology used to perform complex analysis of the data in a data warehouse

OLAP is a category of software technology that enables analysts, managers, and executives to gain insight into data through fast, consistent, interactive access to a wide variety of possible views of information that has been transformed from raw data to reflect the dimensionality of the enterprise as understood by the user. [source: OLAP Council: www.olapcouncil.org]

### OLAP AND DATA WAREHOUSE

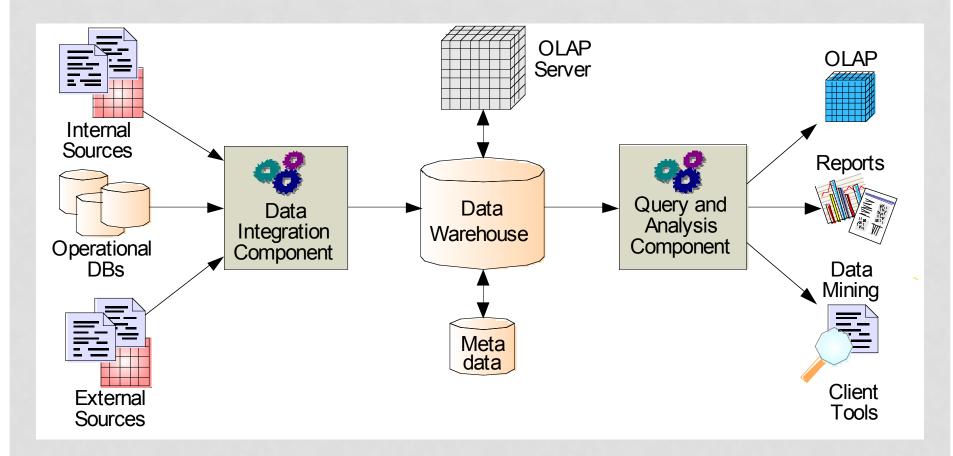

### OLAP AND DATA WAREHOUSE

- Typically, OLAP queries are executed over a separate copy of the working data
  - Over data warehouse
- Data warehouse is periodically updated, e.g., overnight
  - OLAP queries tolerate such out-of-date gaps

#### • Why run OLAP queries over data warehouse??

- Warehouse collects and combines data from multiple sources
- Warehouse may organize the data in certain formats to support OLAP queries
- OLAP queries are complex and touch large amounts of data
  - They may lock the database for long periods of time
  - Negatively affects all other OLTP transactions

### **OLAP ARCHITECTURE**

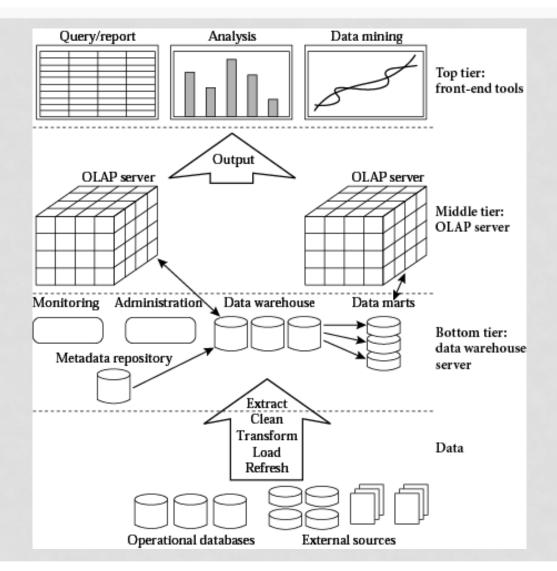

### EXAMPLE OLAP APPLICATIONS

#### Market Analysis

• Find which items are frequently sold over the summer but not over winter?

#### Credit Card Companies

- Given a new applicant, does (s)he a credit-worthy?
- Need to check other similar applicants (age, gender, income, etc...) and observe how they perform, then do prediction for new applicant

OLAP queries are also called "decisionsupport" queries

### MULTI-DIMENSIONAL VIEW

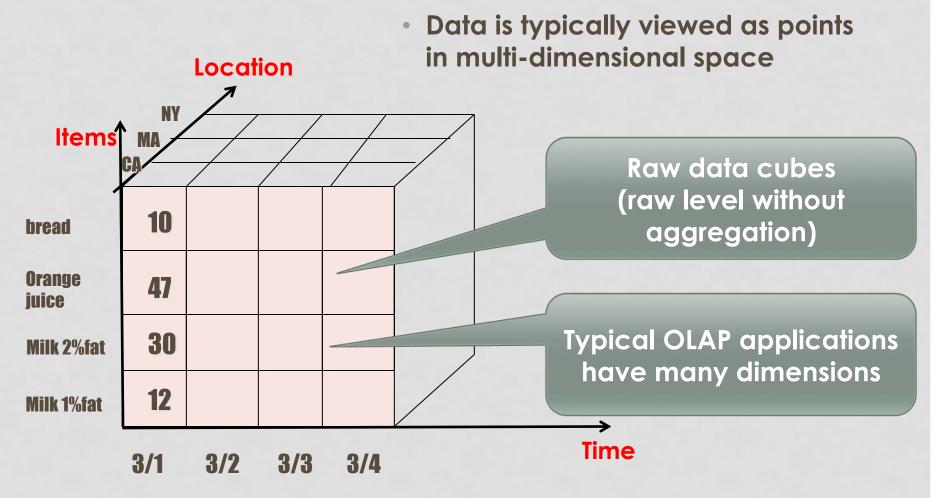

#### ANOTHER EXAMPLE

| gender | age | accident |
|--------|-----|----------|
| Male   | 27  | 3        |
| Male   | 37  | 1        |
| Male   | 37  | 0        |
| Male   | 37  | 1        |
| Male   | 49  | 2        |
| Male   | 39  | 4        |
| Male   | 43  | 0        |
| Male   | 41  | 2        |
| Male   | 49  | 1        |
| Male   | 44  | 2        |
| Male   | 43  | З        |
| Male   | 53  | 4        |
| Male   | 60  | 0        |
| Female | 26  | 0        |
| Female | 39  | 0        |
| Female | 45  | 2        |
| Female | 41  | 2        |
| Female | 39  | 1        |
| Female | 37  | 0        |
| Female | 43  | 1        |

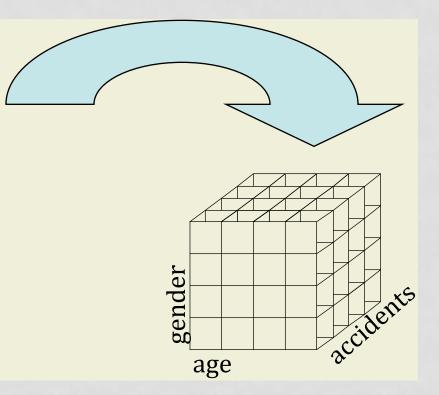

#### APPROACHES FOR OLAP

- Relational OLAP (ROLAP)
- Multi-dimensional OLAP (MOLAP)
- Hybrid OLAP (HOLAP) = ROLAP + MOLAP

### RELATIONAL OLAP: ROLAP

- Data are stored in relational model (tables)
- Special schema called Star Schema
- One relation is the **fact table**, all the others are **dimension tables**

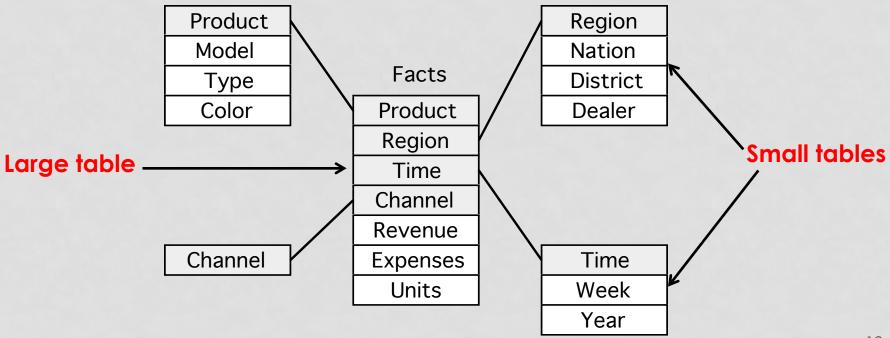

### CUBE vs. STAR SCHEMA

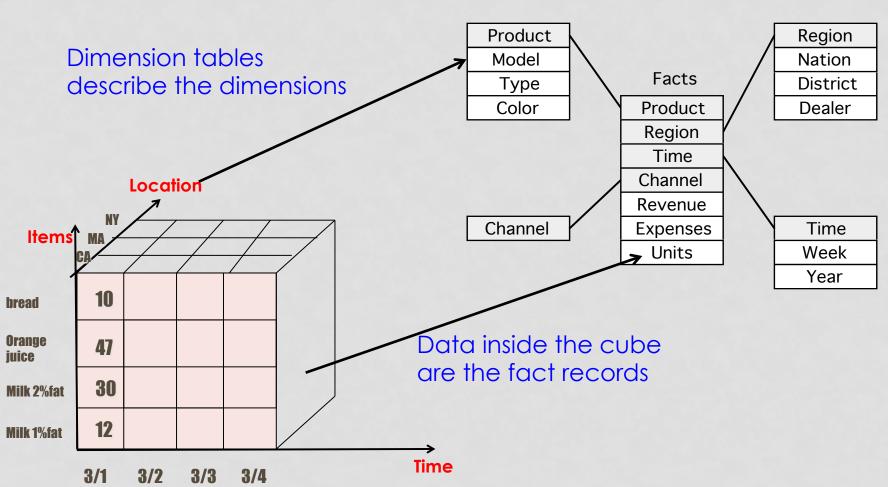

### **ROLAP: EXTENSIONS TO DBMS**

- Schema design
- Specialized scan, indexing and join techniques
- Handling of aggregate views (querying and materialization)
- Supporting query language extensions beyond SQL
- Complex query processing and optimization
- Data partitioning and parallelism

### SLICING & DICING

#### Dicing

- how each dimension in the cube is divided
- Different granularities
- When building the data cube

#### Slicing

- Selecting slices of the data cube to answer the OLAP query
- When answering a query

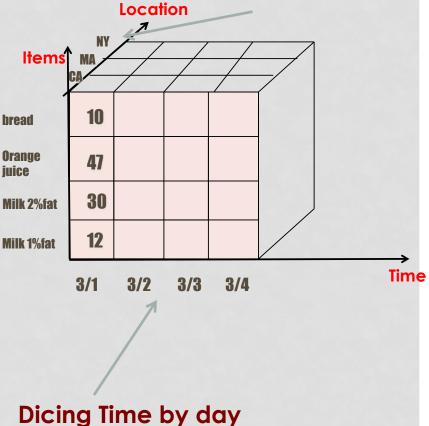

#### **Dicing Location by state**

### SLICING & DICING: EXAMPLE 1

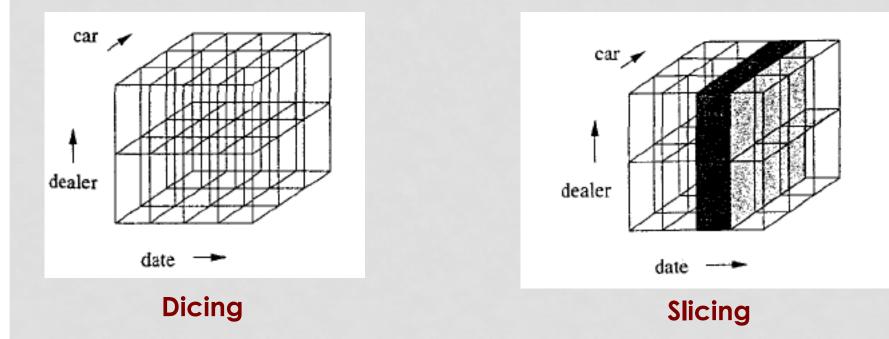

#### Slicing operation in ROLAP is basically:

-- Selection conditions on some attributes (WHERE clause) + -- Group by and aggregation

### SLICING & DICING: EXAMPLE 2

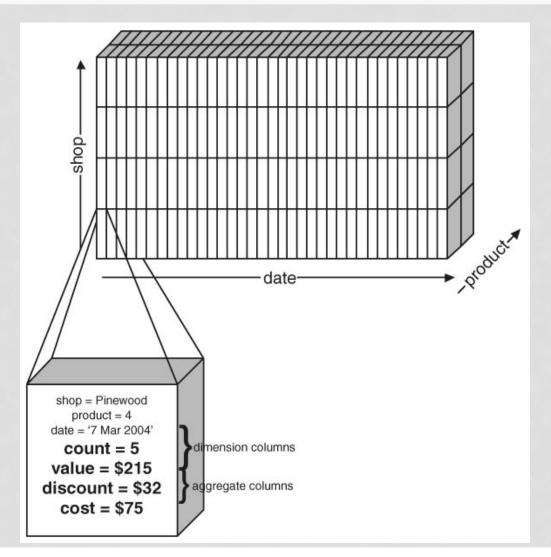

17

#### SLICING & DICING: EXAMPLE 3

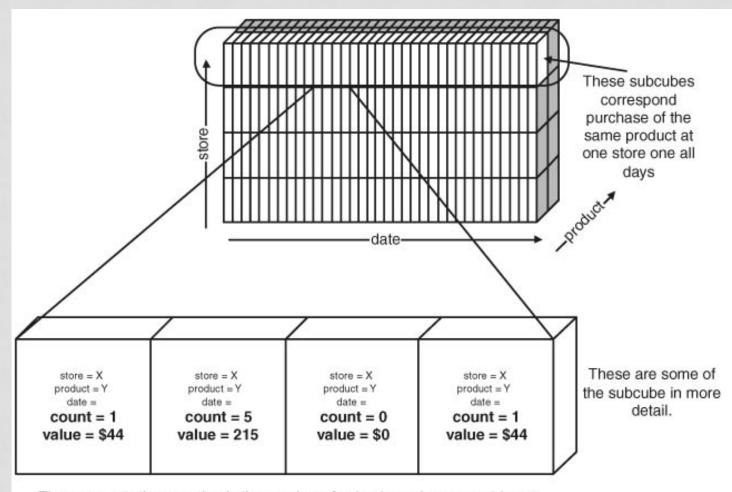

The answer to the question is the number of subcubes where **count** is not equal to **0**.

### DRILL-DOWN & ROLL-UP

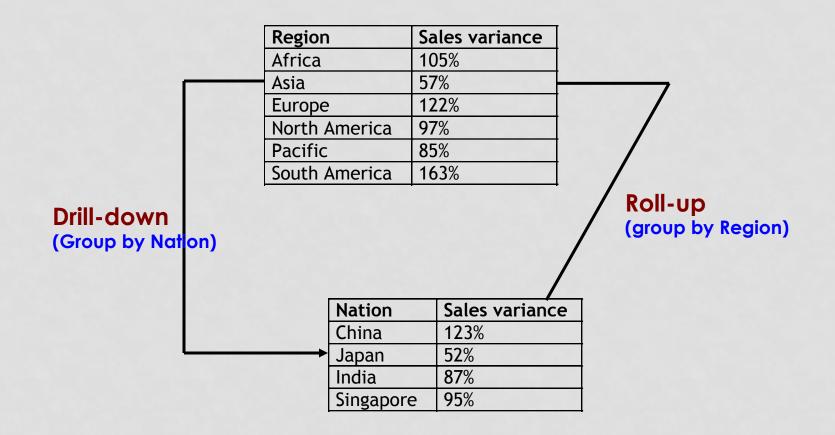

#### ROLAP: DRILL-DOWN & ROLL-UP

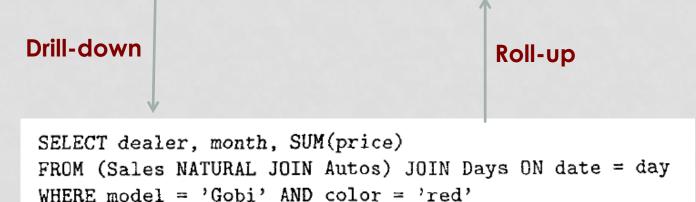

```
GROUP BY month, dealer;
```

### MOLAP

- Unlike ROLAP, in MOLAP data are stored in special structures called "Data Cubes" (Array-bases storage)
- Data cubes pre-compute and aggregate the data
  - Possibly several data cubes with different granularities
  - Data cubes are aggregated materialized views over the data
- As long as the data does not change frequently, the overhead of data cubes is manageable

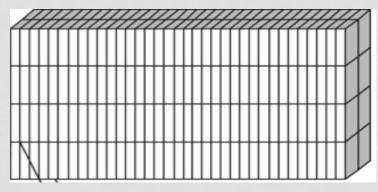

Every day, every item, every city

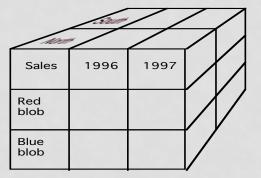

Every week, every item category, every city

### MOLAP: CUBE OPERATOR

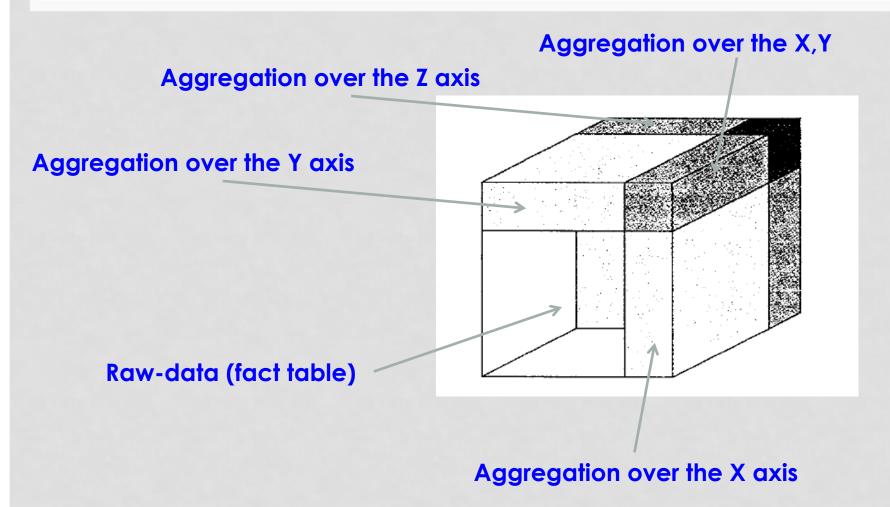

### MOLAP & ROLAP

- Commercial offerings of both types are available
- In general, MOLAP is good for smaller warehouses and is optimized for canned queries
- In general, ROLAP is more flexible and leverages relational technology
- **ROLAP** May pay a performance penalty to realize flexibility

### OLTP vs. OLAP

|                    | OLTP                                                                   | OLAP                                                        |
|--------------------|------------------------------------------------------------------------|-------------------------------------------------------------|
| User<br>Function   | <ul><li>Clerk, IT Professional</li><li>Day to day operations</li></ul> | <ul><li>Knowledge worker</li><li>Decision support</li></ul> |
| DB Design          | <ul> <li>Application-oriented (E-R based)</li> </ul>                   | <ul> <li>Subject-oriented (Star, snowflake)</li> </ul>      |
| Data               | Current, Isolated                                                      | Historical, Consolidated                                    |
| View               | <ul> <li>Detailed, Flat relational</li> </ul>                          | Summarized, Multidimensional                                |
| Usage              | Structured, Repetitive                                                 | Ad hoc                                                      |
| Unit of work       | Short, Simple transaction                                              | Complex query                                               |
| Access             | Read/write                                                             | Read Mostly                                                 |
| Operations         | <ul> <li>Index/hash on prim. Key</li> </ul>                            | Lots of Scans                                               |
| # Records accessed | • Tens                                                                 | Millions                                                    |
| #Users             | Thousands                                                              | Hundreds                                                    |
| Db size            | • 100 MB-GB                                                            | • 100GB-TB                                                  |
| Metric             | Trans. throughput                                                      | <ul> <li>Query throughput, response</li> </ul>              |

Query throughput, response

#### Source: Datta, GT

### **OLAP: SUMMARY**

- OLAP stands for Online Analytic Processing and used in decision support systems
  - Usually runs on data warehouse
- In contrast to OLTP, OLAP queries are complex, touch large amounts of data, try to discover patterns or trends in the data

#### OLAP Models

- Relational (ROLAP): uses relational star schema
- Multidimensional (MOLAP): uses data cubes

## Overview on Data Mining Techniques

#### DATA MINING vs. OLAP

- OLAP Online Analytical Processing
  - Provides you with a very good view of <u>what is</u>
    <u>happening</u>, but <u>can not</u>
    <u>predict what will happen</u>
    in the future or <u>why it is</u>
    <u>happening</u>

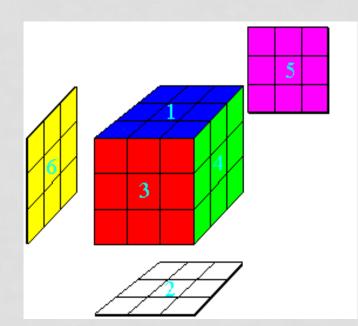

Data Mining is a combination of discovering techniques + prediction techniques

### DATA MINING TECHNIQUES

- Clustering
- Classification
- Association Rules
- Frequent Itemsets
- Outlier Detection

### FREQUENT ITEMSET MINING

Very common problem in Market-Basket applications

- Given a set of items I ={milk, bread, jelly, ...}
- Given a set of transactions where each transaction contains subset of items
  - t1 = {milk, bread, water}
  - t2 = {milk, nuts, butter, rice}

What are the itemsets frequently sold together ??

#### % of transactions in which the itemset appears >= $\alpha$

#### EXAMPLE

| Items                    |  |
|--------------------------|--|
| Bread,Jelly,PeanutButter |  |
| Bread,PeanutButter       |  |
| Bread,Milk,PeanutButter  |  |
| Beer,Bread               |  |
| Beer,Milk                |  |
|                          |  |

#### Assume $\alpha = 60\%$ , what are the frequent itemsets

- {Bread} → 80% <
- {PeanutButter} → 60% <</li>

called "Support"

{Bread, PeanutButter} → 60%

All frequent itemsets given  $\alpha = 60\%$ 

### HOW TO FIND FREQUENT ITEMSETS

#### Naïve Approach

• Enumerate all possible itemsets and then count each one

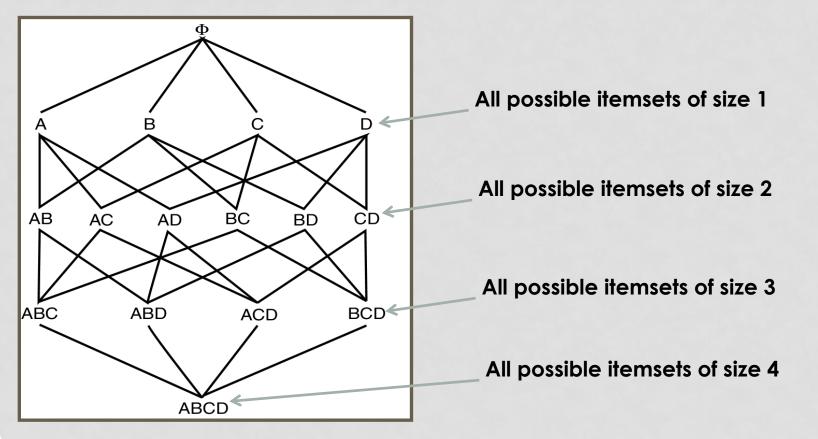

### CAN WE OPTIMIZE??

| Items                      |  |
|----------------------------|--|
| Bread, Jelly, PeanutButter |  |
| Bread,PeanutButter         |  |
| Bread,Milk,PeanutButter    |  |
| Beer,Bread                 |  |
| Beer,Milk                  |  |
|                            |  |

#### Assume $\alpha = 60\%$ , what are the frequent itemsets

- {Bread} → 80% ←
- {PeanutButter} → 60%

called "Support"

{Bread, PeanutButter} → 60% 4

#### Property

For itemset  $S={X, Y, Z, ...}$  of size n to be frequent, all its subsets of size n-1 must be frequent as well

### **APRIORI ALGORITHM**

#### Executes in scans, each scan has two phases

- Given a list of candidate itemsets of size n, count their appearance and find frequent ones
- From the frequent ones generate candidates of size n+1 (previous property must hold)
- Start the algorithm where n = 1, then repeat

Use the property reduce the number of itemsets to check

### APRIORI EXAMPLE

| Transaction | Items                              |  |
|-------------|------------------------------------|--|
| $t_1$       | Blouse                             |  |
| $t_2$       | Shoes,Skirt,TShirt                 |  |
| $t_3$       | Jeans, TShirt                      |  |
| $t_4$       | Jeans,Shoes,TShirt                 |  |
| $t_5$       | Jeans,Shorts                       |  |
| $t_6$       | Shoes,TShirt                       |  |
| $t_7$       | Jeans,Skirt                        |  |
| $t_8$       | Jeans,Shoes,Shorts,TShirt          |  |
| $t_9$       | Jeans                              |  |
| $t_{10}$    | Jeans,Shoes,TShirt                 |  |
| $t_{11}$    | TShirt                             |  |
| $t_{12}$    | Blouse,Jeans,Shoes,Skirt,TShirt    |  |
| $t_{13}$    | Jeans,Shoes,Shorts,TShirt          |  |
| $t_{14}$    | Shoes,Skirt,TShirt                 |  |
| $t_{15}$    | Jeans, TShirt                      |  |
| $t_{16}$    | t <sub>16</sub> Skirt,TShirt       |  |
| $t_{17}$    | t <sub>17</sub> Blouse,Jeans,Skirt |  |
| $t_{18}$    | Jeans,Shoes,Shorts,TShirt          |  |
| $t_{19}$    | Jeans                              |  |
| $t_{20}$    | Jeans,Shoes,Shorts,TShirt          |  |

### APRIORI EXAMPLE (CONT'D)

| Scan | Candidates                                                    | Large Itemsets                      |
|------|---------------------------------------------------------------|-------------------------------------|
| 1    | {Blouse},{Jeans},{Shoes},                                     | Jeans},{Shoes},{Shorts}             |
|      | ${\rm Shorts}, {\rm Skirt}, {\rm TShirt}$                     | ${\rm Skirt},{\rm Tshirt}$          |
| 2    | ${Jeans, Shoes}, {Jeans, Shorts}, {Jeans, Skirt} \not\models$ | ${Jeans, Shoes}, {Jeans, Shorts},$  |
|      | ${Jeans, TShirt}, {Shoes, Shorts}, {Shoes, Skirt},$           | ${Jeans, TShirt}, {Shoes, Shorts},$ |
|      | {Shoes,TShirt},{Shorts,Skirt},{Shorts,TShirt},                | {Shoes,TShirt},{Shorts,TShirt},     |
|      | $\{$ Skirt,TShirt $\}$                                        | ${\rm Skirt, TShirt}$               |
| 3    | ${\rm [Jeans, Shoes, Shorts], [Jeans, Shoes, TShirt]}$        | ${Jeans, Shoes, Shorts},$           |
|      | ${Jeans, Shorts, TShirt}, {Jeans, Skirt, TShirt},$            | ${Jeans, Shoes, TShirt},$           |
|      | ${Shoes, Shorts, TShirt}, {Shoes, Skirt, TShirt},$            | {Jeans,Shorts,TShirt},              |
|      | $\{Shorts, Skirt, TShirt\}$                                   | {Shoes,Shorts,TShirt}               |
| 4    | {Jeans,Shoes,Shorts,TShirt} 🖌                                 | {Jeans,Shoes,Shorts,TShirt}         |
| 5    | Ø                                                             | Ø                                   |
|      | ·                                                             | ·                                   |

### DATA MINING TECHNIQUES

- Clustering
- Classification
- Association Rules
- Frequent Itemsets
- Outlier Detection

### ASSOCIATION RULES MINING

 What is the probability when a customer buys bread in a transaction, (s)he also buys milk in the same transaction?

> Implies? Bread -----> milk

Frequent itemsets cannot answer this question....But Association rules can

#### **General Form**

Association rule: x1, x2, ..., xn → y1, y2, ...ym
Meaning: when the L.H.S appears (or occurs), the R.H.S also appears (or occurs) with certain probability
Two measures for a given rule:

1- Support(L.H.S U R.H.S) > α
2- Confidence C = Support(L.H.S U R.H.S)/ Support(L.H.S)

### EXAMPLE

| Transaction | Items                      |  |
|-------------|----------------------------|--|
| $t_1$       | Bread, Jelly, PeanutButter |  |
| $t_2$       | Bread,PeanutButter         |  |
| $t_3$       | Bread,Milk,PeanutButter    |  |
| $t_4$       | Beer,Bread                 |  |
| $t_5$       | Beer,Milk                  |  |

Usually we search for rules: Support >  $\alpha$ Confidence >  $\beta$ 

#### Rule: Bread $\rightarrow$ PeanutButter

- Support of rule = support(Bread, PeanutButter) = 60%
- Confidence of rule = support(Bread, PeanutButter)/support(Bread) = 75%

#### Rule: Bread, Jelly $\rightarrow$ PeanutButter

- Support of rule = support(Bread, Jelly, PeanutButter) = 20%
- Confidence of rule = support(Bread, Jelly, PeanutButter) /support(Bread, Jelly) = 100%